## DYNLOC

2020

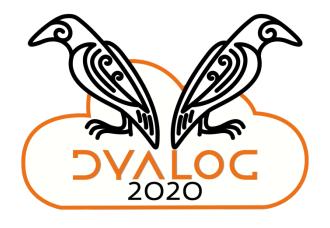

#### The Road Ahead

Morten Kromberg CTO, Dyalog Ltd.

#### **Destinations**

- Language Engine
- Interfaces
- **Application Components**
- **Development Tools**
- Deployment Mechanisms

**Documentation and Training Materials** 

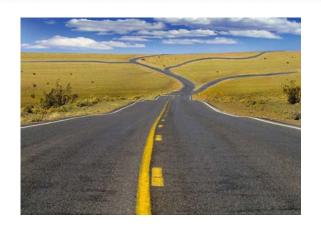

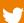

## Destination Language Engine

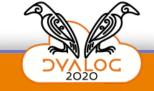

#### **Version 18.0 Language Engine**

- New Primitive Operators
  - **≈** Constant
  - Atop
  - ö Over
- New Primitive Function
  - ≠ Unique Mask
- Integer arguments to
  - **1** Where
  - Partition
- Significant Speed-ups

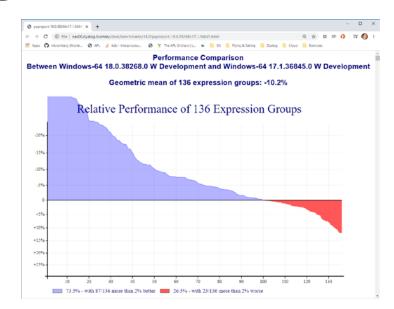

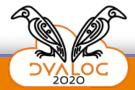

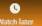

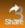

#### New

□C Case convert

fög Over

fog Atop

Unique mask #Y

Constant

DT Date-time

1200 I Format date-time

## **Improved**

□JSON: 'HighRank

□JSON: 'Dialect'

R/OS'\f&'@'Regex'

INPUTE 'NEOL

 $X \subset Y$ 

t[k]Y

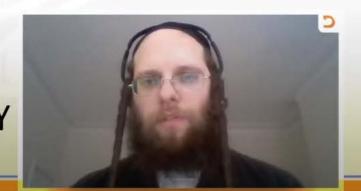

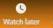

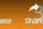

#### New

□C Case convert

fög Over

foq Atop

Unique mask ≠Y

Constant

Date-time

1200 I Format date-time

## **Improved**

The Good:

See Adam's five excellent webinars on version 18.0 Language features

> X = Y ↑[k]Y

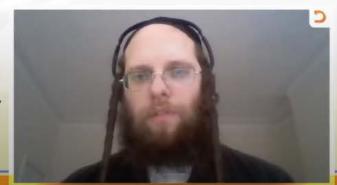

# V18: The Bad and The Ugly...

- Some of the performance work behind the "Blue Tsunami" was insufficiently reviewed & tested
- After the release of v18.0, bugs were found in special cases of widely used primitives
  - Special enough not to be caught by our tests
  - Common enough to be dangerous
- We issued a "caution" against the use of v18.0 in production environments, which we expect to withdraw in November.

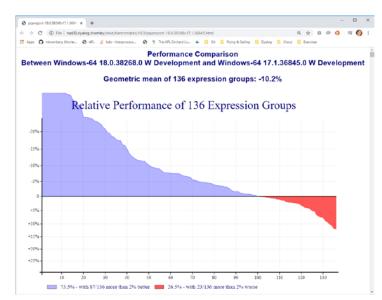

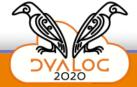

## **Version 19.0 Language Engine**

- No new primitive features are planned
- We will continue with
  - Code review of recent optimisations
  - Completing code coverage of ALL primitive functions
- Further optimisation work will await the completion of the above
- With immediate effect, all code changes to existing primitives require code review and 100% code coverage
  - Previously, peer review was only required for patches to supported versions

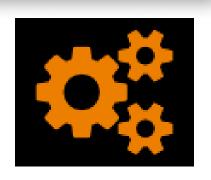

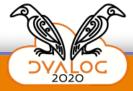

### **Compilers**

- We are considering withdrawing the experimental optimiser that is managed with 400 (aka "Jay's Compiler")
  - Contact us if you want to talk us out of that idea
- Aaron Hsu is now working full time alongside the Dyalog interpreter team
  - Broadening the applicability of the co-dfns compiler, turning his PhD research project into a product
  - Follow (contribute to) his task list and progress at https://github.com/Co-dfns/Co-dfns/issues

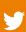

## Destination Interfaces

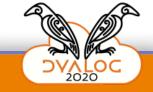

#### **Version 18.0 Interfaces**

- Variant Extensions to DISON
  - HighRank: As JavaScript does not have arrays of rank >1, when exporting from APL, split any such arrays thereby making vectors of vectors (of vectors...).
  - Dialect: Support JSON5 extensions which include comments and more user-friendly formatting.
- .NET Core Bridge
  - Over the next few years, the Microsoft.NET Framework is being replaced by an open source, portable platform which has temporarily been named ".NET Core" available for Windows, macOS and Linux.

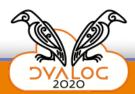

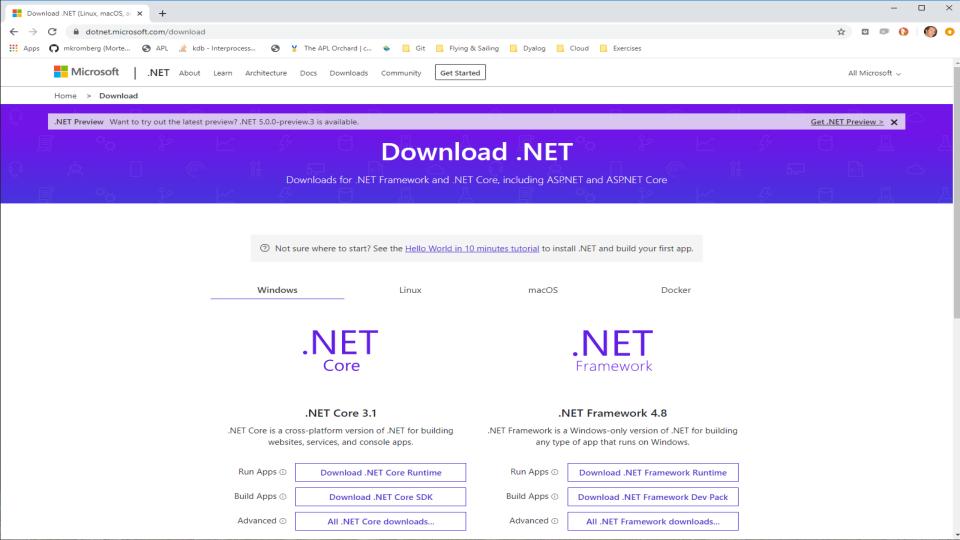

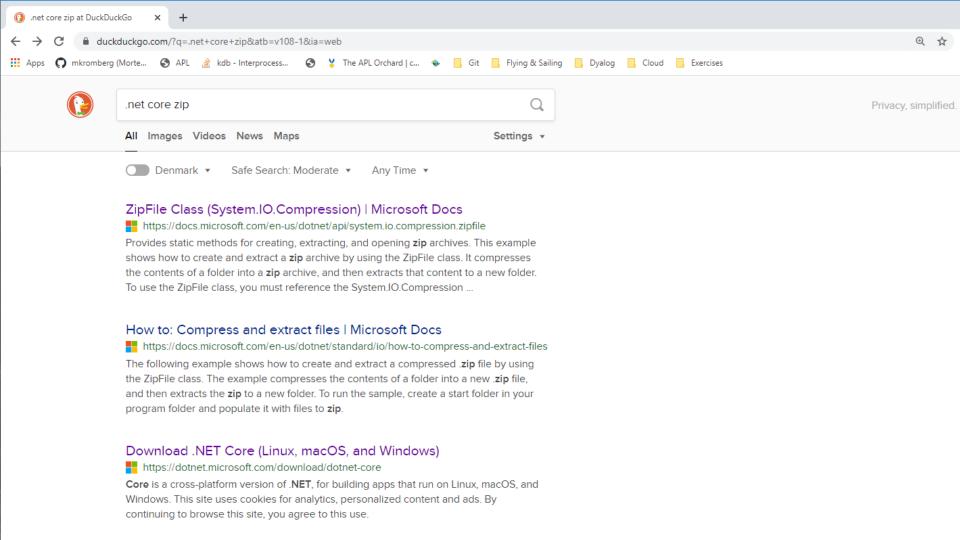

### .NET Core Usage Example 1

File Compression - identical under Windows, macOS and Linux

```
USING←',System.IO.Compression.ZipFile'
folder← '/folder/to/be/zipped'
zipfile←'/bla/bla/zipped.zip'
```

System.IO.Compression.ZipFile.CreateFromDirectory folder zipfile

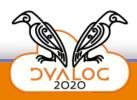

#### .NET Core Usage Example 2

#### Cryptography - identical under Windows, macOS and Linux

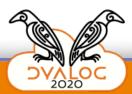

#### **Version 19.0 Interfaces**

Talks@Dyalog'20 Mon 15:45 John Daintree

The .NET Core Bridge

- v18.0 supports consumption of .NET Core libraries
- v18.0 does NOT allow APL to provide .NET Core components
- The most important v19.0 Goals are
  - Exporting APL code as classes
  - Generating executables (a "first" for macOS and Linux)
- Stretch targets, which may slip to the next release
  - Better support for threading and "Async" patterns
  - Generic classes and methods
  - Ability to use both Framework + Core from the same process

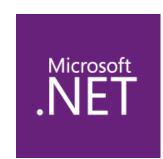

## Destination

## Application Components

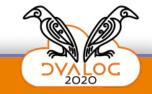

### **Version 18.0 Application Components**

Case folding with \( \Boxed{\text{C}} \text{C (replaces 8191)} \)

```
1 [C 'Hello' ([NS'') (1 2 3) HELLO #.[Namespace] 1 2 3
```

Date / Time manipulation with DT

```
1 □DT c□TS
43949.56179
      __da__Dddd, DDoo mmmm YYYY; hh:mm:ss' (1200±) dt
Onsdag, 13. februar 2019; 10:16:56
```

### What is the HTMLRenderer again?

Allows presentation of HTML/JS UI/Documents on Windows, macOS and Linux:

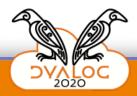

## What is the HTMLRenderer again?

Allows presentation of HTML/JS UI/Documents on Windows, macOS and Linux:

```
'hr' □WC 'HTMLRenderer' 'Hello <b>World</b>'
```

```
Hello World
```

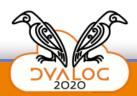

#### **Recent HTMLRenderer Enhancements**

#### In Version 17.1 & 18.0

- Support for **WebSockets** between the APL session and the CEF client window.
- A **DoPopup** event that is triggered when the CEF client issues a request for a new window.
- A SelectCertificate event that is triggered on request for a resource that requires a
  certificate.
- A ShowDevTools method that will toggle the visibility of the Chromium Developer Tools.
- Support for several □WC properties
  - Caption, SysMenu, MinButton, MaxButton, Sizeable and Moveable.
- Ability to print to PDF.
- An ExecuteJavaScript method.
- Much improved documentation.

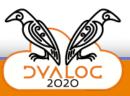

#### v19.0 HTMLRenderer Enhancements

Brian's wish list includes

- Allow file:// in href and src attributes so resources can be used directly without simulated HTTP
- Support <input type="file"> for file upload
- macOS: Give newly created windows the focus

Get in touch if you want to nominate additional features!

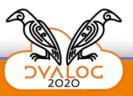

#### **Version 19.0 Application Components**

- Non-linear Random Distributions
  - Some random distributions are difficult to generate accurately AND efficiently using APL code

Talks@Dyalog'20

Mon 16:30 Ron Murray

Time Travel Debugging and Statistical Distributions

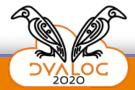

#### **Version 19.0 Application Components**

- Non-linear Random Distributions
- Jarvis for RESTful or simple HTTP/JSON services

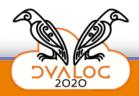

#### **Jarvis**

If you have one or more APL functions, Jarvis can make them available as a web service

- Deploy APL code as a pragmatic HTTP/JSON service, or as a "RESTFul" service if you master that paradigm
- Jarvis combines and replaces JSONServer and RESTServer
- Can also replace MiServer for serving static HTTP
- Working on integrated WebSocket publish/subscribe
  - Think: socket.io

\*Every\* new project I have looked at recently uses Jarvis.

Public repository at https://github.com/Dyalog/Jarvis

Json And Rest serVIS

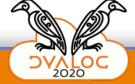

### **Version 19.0 Application Components**

- Non-linear Random Distributions
- Jarvis for RESTful or simple HTTP/JSON services
- Conga Servers: Very significant speed-ups

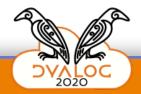

## Conga (our TCP/UDP framework)

- We are preparing a set of Open-Source template projects to be delivered with Dyalog v19.0
  - Running APL applications as services / daemons under Windows and Linux
  - Deploying and operating secure and load-balanced solutions in Dyalog APL
  - Continuous integration, generating containers from APL code in GitHub, deploying to the cloud
- As part of this effort, we will publish performance benchmarks for core components
  - We started with Conga ...

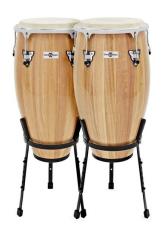

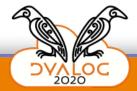

## **Conga Performance**

- Conga clients or servers are core components for nearly all new APL applications
- Benchmarking Conga led to the discovery of several "opportunities" for speed-ups in Conga and the 

  NA interface.
- In some cases, Conga is significantly faster
  - Now >6000 transactions/sec on a single thread

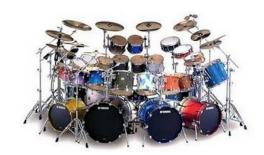

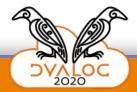

#### v19.0 Application Components

#### Psst! Help me talk Richard into this one:

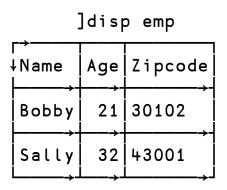

```
( ] JSON : 'Tables' 'RowsAsObjects') emp [{"Name": "Bobby", "Age": 21, "Zipcode": "30102"}, {"Name": "Sally", "Age": 32, "Zipcode": "43001"}]
```

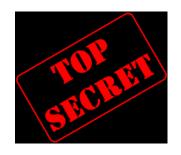

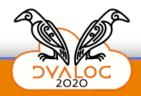

### **3rd Party Application Components**

- APL2XL
  - Generate Excel spreadsheets w/out Excel or ANY external libraries (except DotNetCore or alternative compression software)
  - Public repository: https://github.com/the-carlisle-group/APL2XL
  - Complements https://github.com/the-carlisle-group/XL2APL
- qWC For moving <u>lwc</u> applications to the web, to macOS and Linux
  - (or moving ☐WC developers to build new applications on ... ☺)
  - Provides <u>|</u>WC emulation (with extensions), projected into web browsers (or the HTMLRenderer) via web sockets.
  - Proprietary solution developed by MJHSoftware

Talks@Dyalog'20
Tue 16:30
Chris & Michael Hughes
Building applications using qWC
on the web.

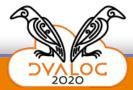

## What about [Web] User Interfaces?

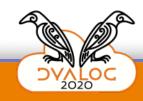

#### What about [Web] User Interfaces?

- Web frameworks are in a constant state of churn
  - ASP.NET, Ext JS, React, Angular, Vue, Ember, Svelte ...
  - Nobody seems \*really\* happy with the current state of the art

- MiServer has not been widely adopted outside Dyalog
  - We have not cracked this nut

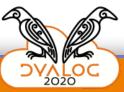

#### **Solutions for Web User Interfaces?**

qWC may offer a solution for certain types of apps

- We must ensure that APL works well as a service
  - Jarvis allows the construction of APL-based engines that work well with web frontend tools
  - WebSocket support will complete the Jarvis package

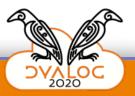

## Destination Development Tools

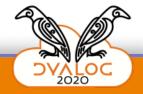

### **Version 18.0 Development Tools**

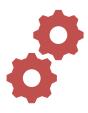

Experimental Multi-Line Input

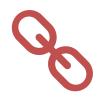

Link 2.0

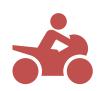

**RIDE 4.3** 

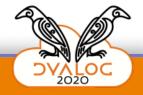

#### **Multi-Line Input**

- Experimental in v18.0, enabled with an optional switch
- John will tell you all about it after the break

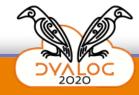

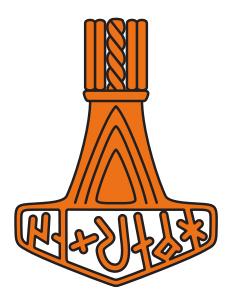

# Link

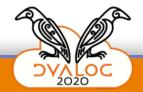

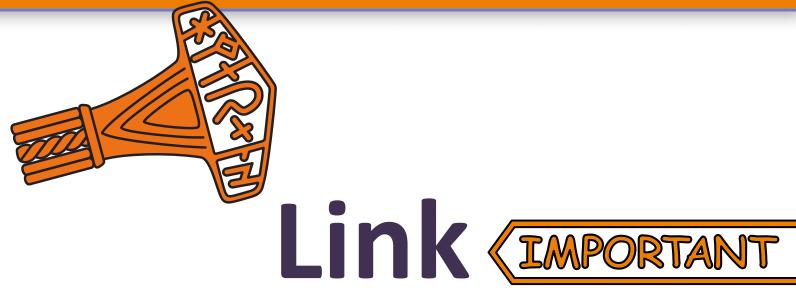

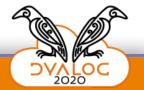

#### What is Link?

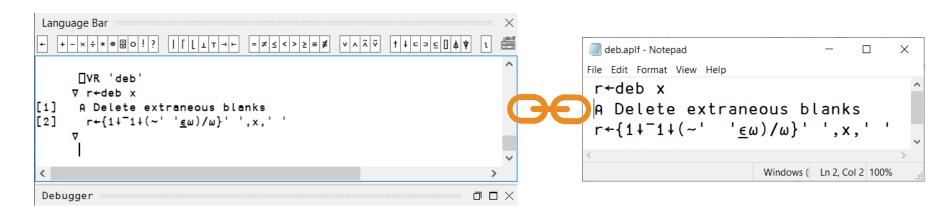

- Each code item in the active workspace is linked to a file
- If the object is edited, the file is updated
- If the file is changed, the workspace is updated

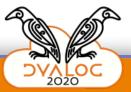

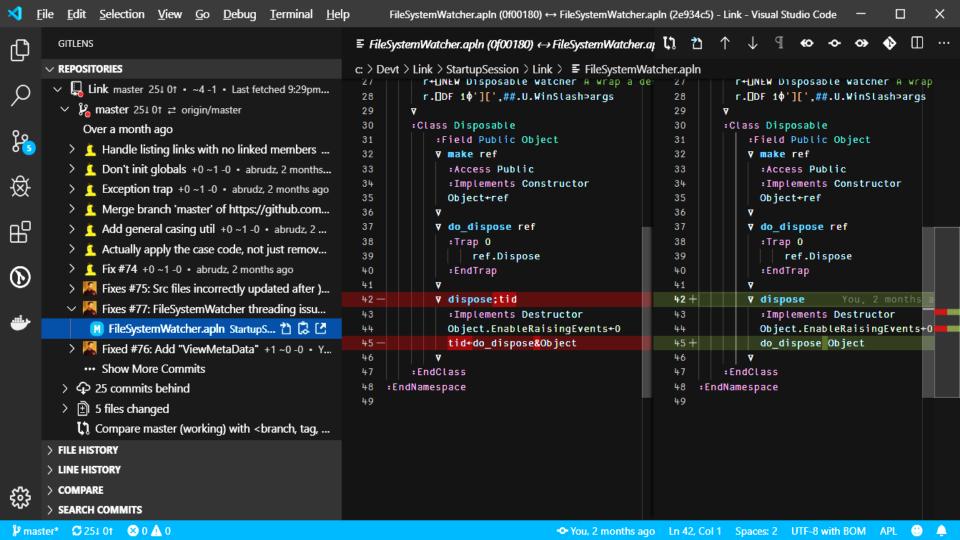

## Link Version 2.1 (Targeting Dyalog v19.0)

- Thorough testing
  - Several bug fixes
  - Improved argument validation
  - Many improved error messages
- Speedups & cleanups
  - More consistent API
  - Removing differences in behaviour when using built-in and external editors
- Supports "case coding"
  - Allow names which differ only in case (FOO vs foo) by using file names that encode the case information
- Improved support for array notation

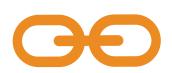

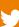

#### What is RIDE?

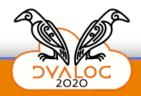

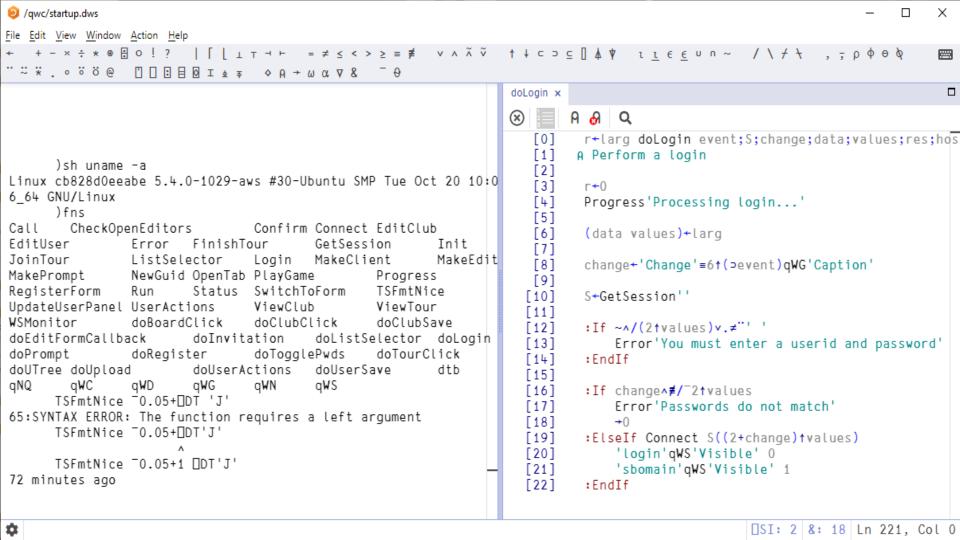

# **Example of a recent RIDE enhancement: Dark and light themes**

```
CLEAR WS
                                                                                        X
File Edit View Window Action Help
Dyalog APL/W-64 Version 17.0.33046
                                                dice x
Serial No : 000818
Unicode Edition
Beta release
                                                  [0] - dice+{
                                                                                   A Interpre
Fri Jun 8 11:51:49 2018
                                                               ω≡6 6: 'Box Cars'
      )copy dfns
                                                               ω≡1 1: 'Snake Eyes'
C:\Program Files\Dyalog\Dyalog APL-64 17.0 U
                                                               =/w:'Pair'
       )ED dice
                                                  [4]
[5]
                                                               7=+/ω: 'Seven'
       )ED dice
                                                               'Unlucky'
                                                               ☐SI: 0 &: 1 Ln 3167, Col 6
```

```
CLEAR WS
File Edit View Window Action Help
Dyalog APL/W-64 Version 17.0.33046
                                               dice x
Serial No : 000818
Unicode Edition
Beta release
                                                  [0]
                                                                                  A Interpre
Fri Jun 8 11:51:49 2018
                                                  T11
                                                              ω≡6 6: Box Cars'
      )copy dfns
                                                  [2]
                                                              ω≡1 1: 'Snake Eyes'
C:\Program Files\Dyalog\Dyalog APL-64 17.0 U
                                                  [3]
                                                              =/w:'Pair'
      )ED dice
                                                  [4]
                                                              7=+/ω: 'Seven'
      )ED dice
                                                  [5]
                                                              'Unlucky'
                                                  [6]
                                                              □SI: 0 &: 1 Ln 3167, Col 6
```

### RIDE goals for Dyalog v19.0

- Tested and enhanced for debugging multithreaded server applications
- More sensitive to the active version of APL
  - Language Bar, Online Help, Syntax Colouring of new features, ...
- Remember responses to confirmation prompts
- Support multi-line input
- Documentation / examples of secure RIDE configuration
  - E.g. how to require client-side certificates

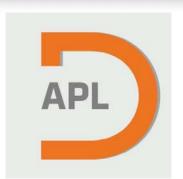

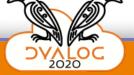

### **Version 19.0 Development Tools**

- In addition to updates to RIDE and Link
- Finish multi-line input
  - (Requires RIDE support)
- Revise handling of I/O to facilitate
  - "#!" scripting (https://en.wikipedia.org/wiki/Shebang\_(Unix))
  - Redirected I/O
  - Interpreter support for RIDE in headless environments

Talks@Dyalog'20

Mon 15:15 John Daintree Multi-line input and Scripting

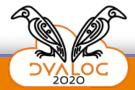

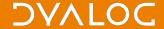

## **Emerging Tools built outside Dyalog**

Acre Desktop: Project management

https://github.com/the-carlisle-group/Acre-Desktop

Created by Paul Mansour / The Carlisle Group

README.md

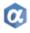

Acre Desktop

#### Introduction

Acre Desktop is an enhancement to the Dyalog APL IDE, delivered as a small set of user commands, that introduces the concept of a **project**, and stores code outside the workspace in plain text files.

It makes working with 3rd party source code management (SCM) systems like Git easy.

However, while one of Acre Desktop's main purposes is to facilitate SCM using text files, it has tremendous value as a simple addition to the IDE, eliminating many of the downsides of workspaces, while keeping all of the benefits.

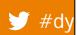

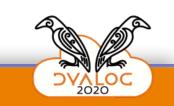

## **Emerging Tools built outside Dyalog**

Finally! (We've been talking about this for years...)

- Tatin: APL Package Manager https://tatin.dev
  - Tatin is built on Acre
  - Developed by Kai Jaeger / APLTeam Co-funded by Dyalog

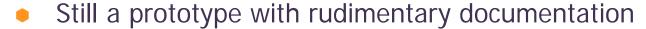

The Road Ahead

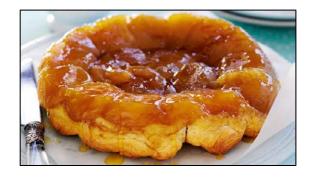

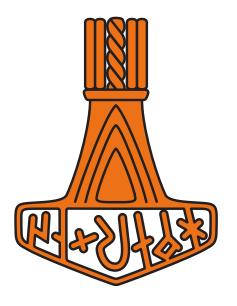

# Tatin

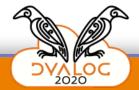

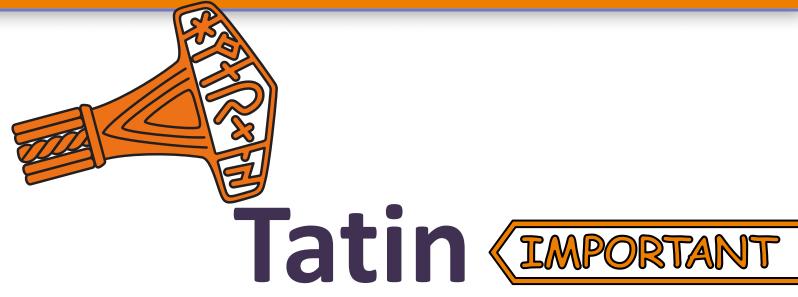

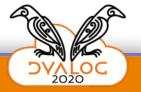

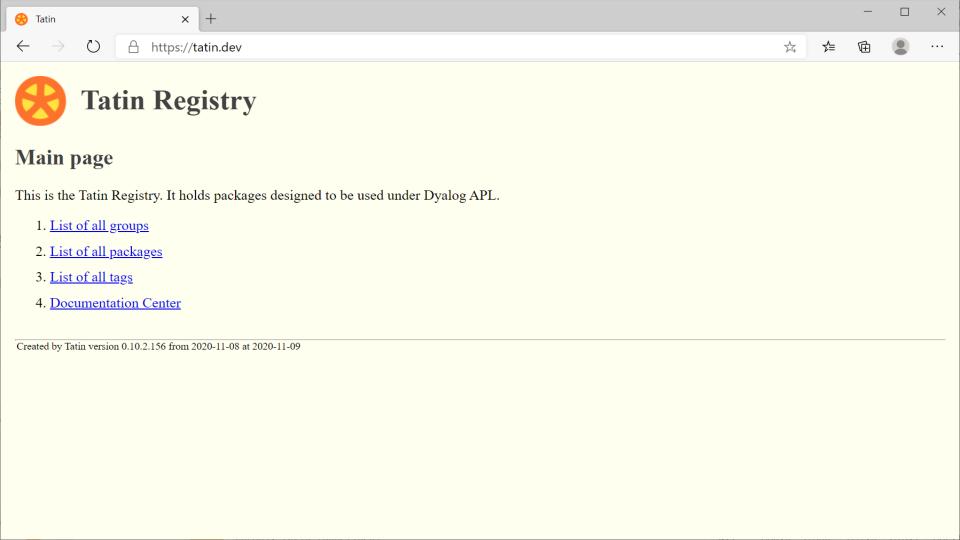

#### **Tatin Demo**

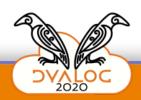

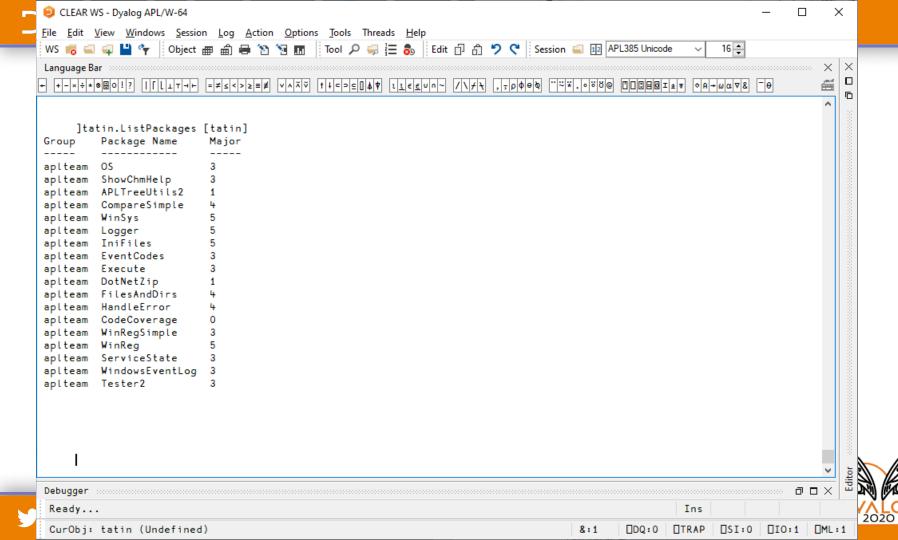

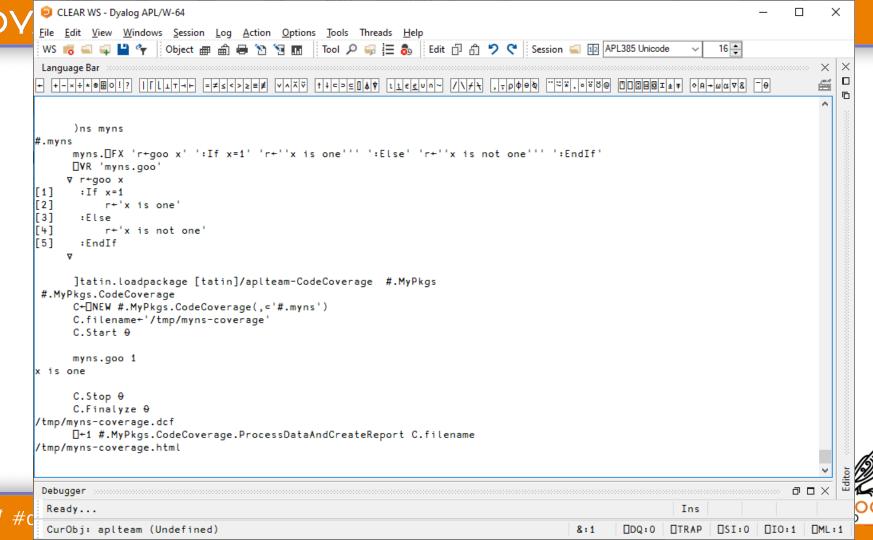

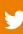

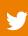

□DQ:0

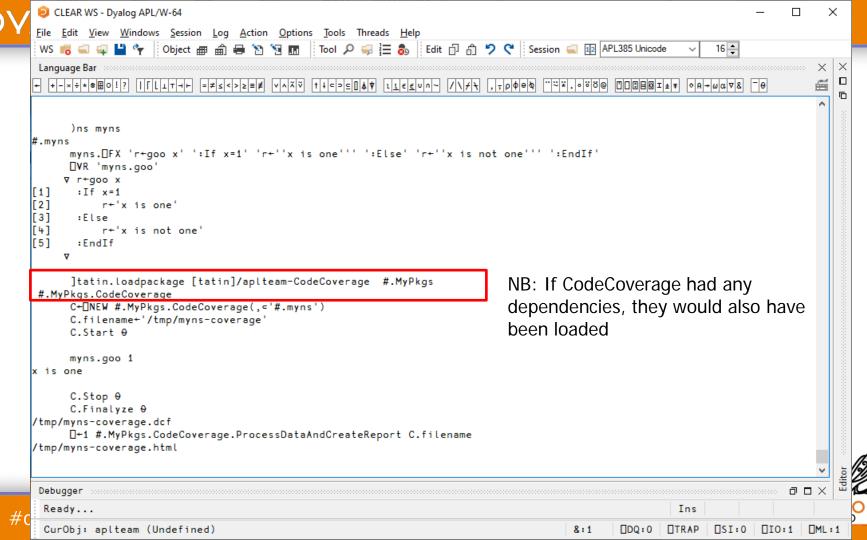

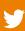

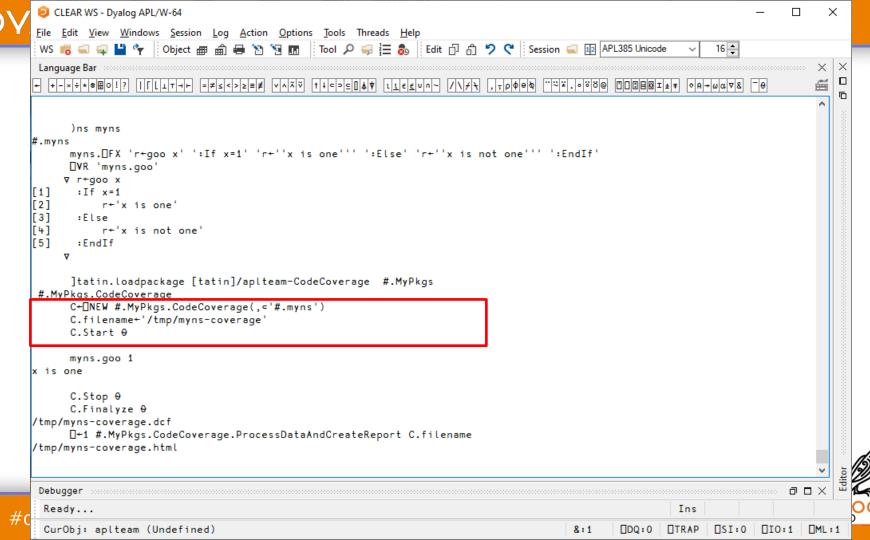

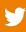

8:1

DDQ:0 | TRAP | DSI:0 | DIO:1 | DML:1

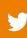

CurObj: aplteam (Undefined)

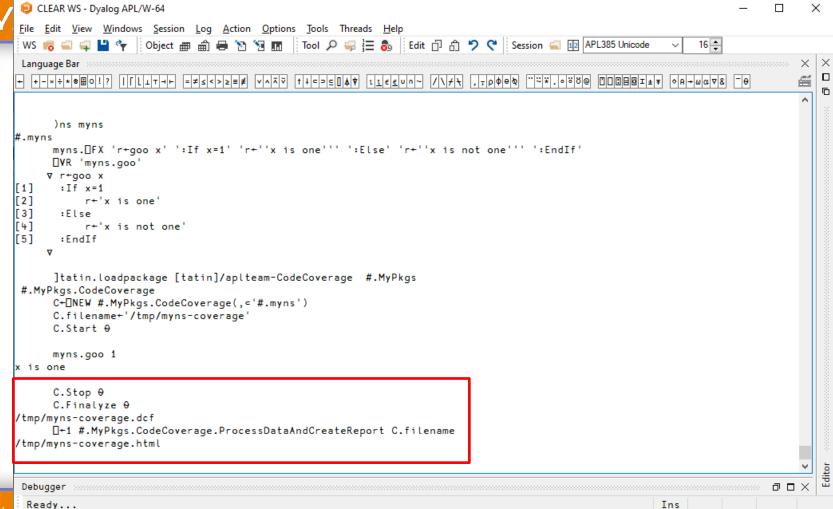

8:1

□DQ:0

☐TRAP ☐SI:0 ☐IO:1 ☐ML:1

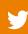

CurObj: aplteam (Undefined)

8:1

□DQ:0

☐TRAP ☐SI:0 ☐IO:1 ☐ML:1

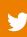

CurObj: aplteam (Undefined)

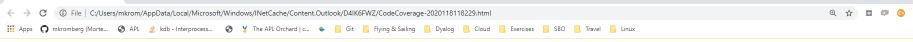

#### **Coverage Report**

Coverage

Watched: 1 fns/opr within #.goo

Overall 67% of the testable code is covered.

× +

(Comment lines, empty lines, all :End\* lines etc. are all ignored)

0 of the fns/opr are 100% covered.

1 are partly covered:

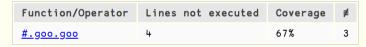

#### Listings

```
#.goo.goo

r+goo x
[1] :If x=1
[2] r+'x is one'
[3] :Else
+[4] r+'x is not one'
[5] :EndIf
```

#### Please have a taste!

- Comment
- Contribute packages!

 Dyalog will ponder whether language extensions (for example to DSING) would make it easier to consume packages

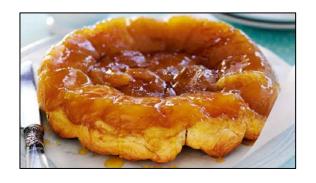

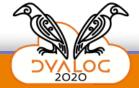

# Destination Deployment

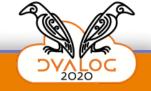

### **Version 18.0 - Deployment**

- Launch on APL Source Files
- Configuration Files
- Improved support for Docker Containers
- Experimental Distribution of NuGet packages

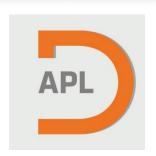

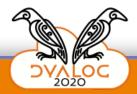

#### **Launching APL on Source Files**

- Pre-18.0 interpreters can be launched on
  - a binary workspace (.dws)
  - a "dyalog application file" (.dyapp)
- Version 18.0 allows ANY APL source file. It will automatically run:
  - Functions (.aplf)
  - Namespaces (.apln)
  - Classes (.aplc)

(for other types of source files, you must also specify LX=)

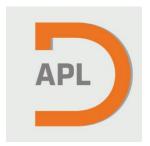

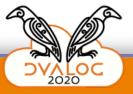

Command Prompt

# Launching APL on Source Files

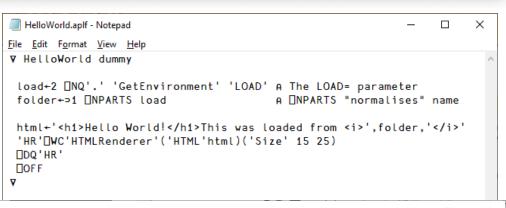

C:\Docs\Webinars\200430\Demo>

C:\Docs\Webinars\200430\Demo>dyalog load=HelloWorld.aplf

C:\Docs\Webinars\200430\Demo>

Hello World!

This was loaded from C:/Docs/Webinars/200430/Demo/

#### **Version 18.0: Configuration Files**

- Identical across platforms
- Easily readable & editable
- Cascading configuration files provide flexible configuration of
  - each application
  - each version of APL
  - each user

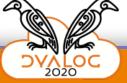

#### **Version 19.0 - Deployment**

- New Public Docker containers
  - dyalog/jarvis Dyalog APL with Jarvis
  - dyalog/dyalog:dotnetcore APL on Linux with DotNet Core installed

Talks@Dyalog'20
Tue 14:00 Morten Kromberg
Dyalog's Docker Containers

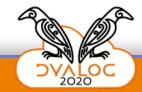

### **Version 19.0 - Deployment**

Talks@Dyalog'20
Tue 14:00 Morten Kromberg
Dyalog's Docker Containers

- New Public Docker containers
  - dyalog/jarvis Dyalog APL with Jarvis
  - dyalog/dyalog:dotnetcore APL on Linux with DotNet Core installed
- Reworked session I/O will remove need to allocate a pseudo-TTY (docker run –it …)
  - ... but still be able to debug it using RIDE

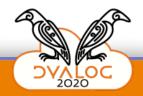

### **Version 19.0 - Deployment**

Talks@Dyalog'20
Tue 14:00 Morten Kromberg
Dyalog's Docker Containers

- New Public Docker containers
  - dyalog/jarvis Dyalog APL with Jarvis
  - dyalog/dyalog:dotnetcore APL on Linux with DotNet Core installed
- Reworked session I/O will remove need to allocate a pseudo-TTY (docker run –it …)
  - ... but still be able to debug it using RIDE
- NuGet packages still experimental
  - Contact us if you are interested in Dyalog updates via NuGet

#### **Array Notation**

Could be mentioned in almost all categories

- Will become a core language feature
- Will make it easier to
  - Write (and read) code
  - Define and edit data in the APL session
    - Or in external editors
  - Effectively use source code management systems
  - Configure and deploy systems
- Proposals refined for 5 years
  - Many thanks to Phil Last!
  - Planning a final round of community review

Talks@Dyalog'20
Tue 14:55 Adám Brudzewsky
Array Notation RC1

```
colours+[
    'red' (255 0 0)
    'orange' (255 165 0)
    'purple' (128 0 128)
    'green' ( 0 255 0)
    'blue' ( 0 0 255)
    'gray' (128 128 128)
]
```

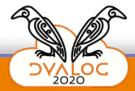

### **Increased Testing**

- We have been steadily increasing our testing with each release
- The version 18.0 experience has shown the importance of this, and we will continue building out our tests
  - We will have automated "CI", building and testing several APL tools this winter
  - We are developing automated testing of our IDE UI
  - We are working towards full code coverage of primitive functions and operators
- The version 18.0 experience has also shown that increasing the volume of testing is not sufficient in itself

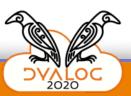

## **Building Security In Maturity Model**

- Client organisations in sensitive sectors face demands to audit core technology providers like Dyalog
- We have decided to undertake a BSIMM audit of our development and operational practices
- In addition to allowing clients to check this box, we think this is a valuable step on the road to consistent quality and security

  BSIMM

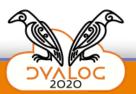

## Destination

# Documentation Training Materials

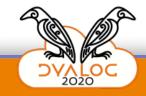

### **Documentation and Training Materials**

- Reworked Mastering Dyalog APL
- Maintain high frequency of webinars
  - And webcasts
- New and improved TryAPL
- Open Source Project Templates
  - Running APL applications as services / daemons under Windows and Linux
  - Deploying and operating secure and load-balanced solutions in Dyalog APL
  - Continuous integration, generating containers from APL code in GitHub, deploying to the cloud

Talks@Dyalog'20
Mon 16:55 Rodrigo Girão Serrão
Reworking Mastering Dyalog APL
Tue 17:45 Richard Park
API Online!

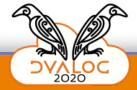

#### **Destinations**

- Language Engine
- Interfaces
- **Application Components**
- **Development Tools**
- Deployment Mechanisms

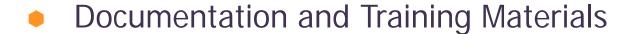

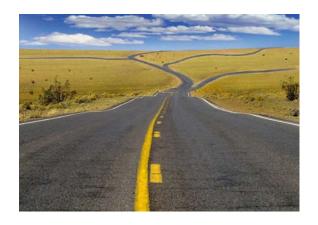

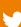